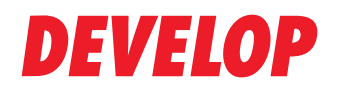

**Dynamic balance** 

www.develop.eu

# **Data Administrator**

Controlo de custos e segurança de dados com acesso de utilizador e centros de custo

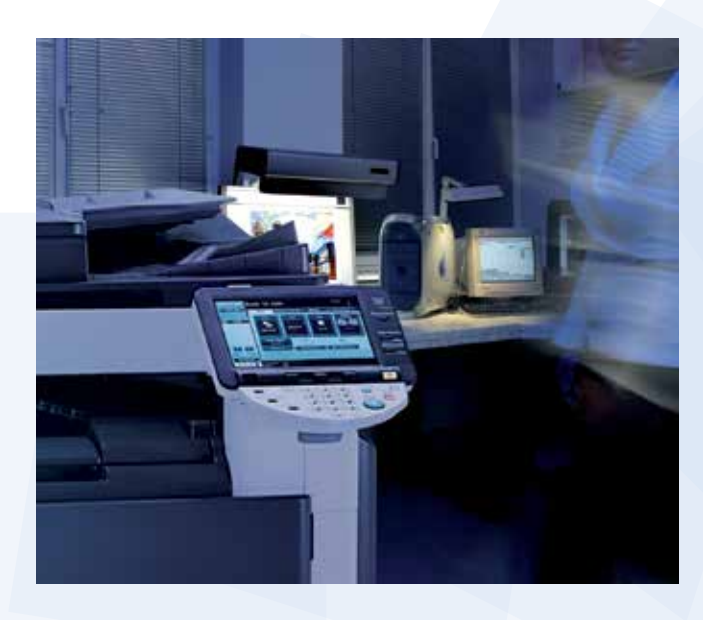

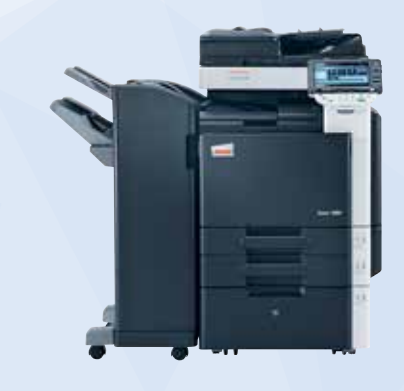

Os sistemas multifuncionais de impressão suportam a introdução de novas funcionalidades e portanto criam valor. No entanto, esse aumento das opções também significa um aumento na utilização. Adiciona a isso os dados confidenciais, e tem uma situação onde o controlo de utilização é um requisito. O Data Administrator oferece uma forma conveniente de definir num PC o acesso de utilizador e centros de custo do respetivo sistema Develop.

### **O que torna o Data Administrator tão especial?**

O Data Administrator oferece uma forma conveniente de configurar o acesso dos utilizadores e centros de custo para o respetivo sistema Develop. No entanto, as suas funções não estão apenas limitadas à restrição de utilização do sistema e de certas funcionalidades (impressão, cópia, digitalização, fax e BOX). Além disso, também é possível definir restrições de quantidade para utilizadores individuais ou projetos. Os endereços de utilizador podem ser lidos a partir de tabelas ou podem ser importados diretamente de uma base de dados de endereços existente. Os utilizadores públicos podem ser autorizados a apenas copiar em p/b sem a atribuição de um código de acesso. O software standard do Data Administrator funciona com todos os sistemas ineo com uma velocidade de impressão de pelo menos 25 páginas por minuto e está disponível no DVD de utilizador e em www.develop.eu.

#### **O que oferece o Data Administrator**

- **>** Acesso de utilizador controlado com nome de utilizador e palavra passe
- **>** Os »Utilizadores públicos« sem acesso registado podem ser limitados ao uso de p/b
- **>** Combinação de utilizadores individuais para formar grupos de utilizadores
- **>** Centros de custo para o uso controlado de departamentos, clientes, períodos e projetos
- **>** Funções controláveis: impressão, cópia, digitalização, fax, BOX
- **>** Registo no driver de impressora ou no painel do equipamento e no driver TWAIN
- **>** Copiar as configurações de acesso para outras ineos
- **>** Libertação conveniente no driver de impressora e no painel do equipamento
- **>** Importação de listas de utilizadores/contas a partir de tabelas e outros MFPs
- **>** Leitura de contadores para utilizadores e centros de custo
- **>** Restrição baseada em tempo do acesso geral
- **>** Funções adicionais: Utilidade de Proteção de Cópia, Utilidade de Gestor de Fontes, modo poupança energia, gestão do livro de endereços, configurações de rede

## **DEVELOP**

**Konica Minolta Business Solutions Portugal Rua Prof. Henrique de Barros 4-10º B 2685-338 PRIOR VELHO Portugal Phone +351 219 492 000 www.develop.pt**

#### **Quem utiliza o Data Administrator?**

O Data Administrator é usado principalmente em administrações públicas, escolas e universidades bem como em departamentos corporativos para a atribuição de direitos de acesso de forma seletiva e com um controlo de custos exato para a criação de documentos.

#### **Como beneficia**

- **>** Acesso de utilizador controlado para a limitação dos custos de impressão
- **>** Medidas de segurança para a proteção de dados confidenciais
- **>** Avaliação profunda do comportamento de impressão dos utilizadores

#### **Registo do utilizador no driver de impressora**

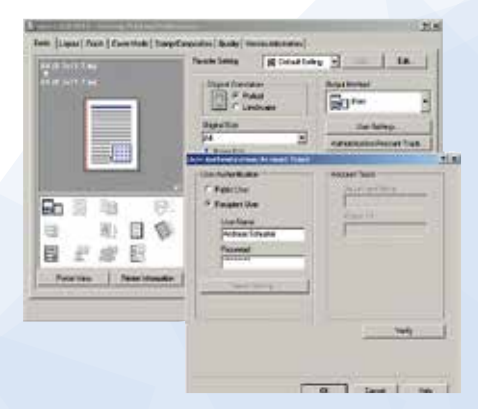

#### **Registo do utilizador**

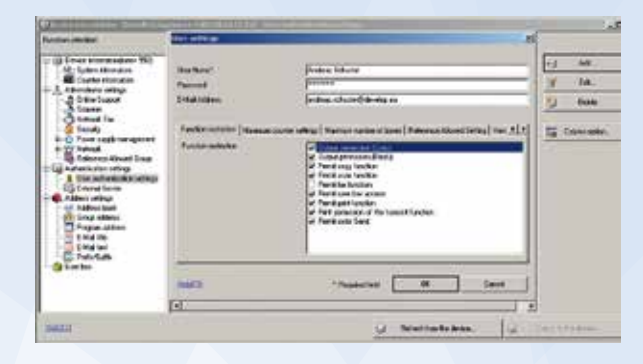

Toda a informação técnica coresponde ao conhecimento disponível na altura de impressão. A Konica Minolta reserva-se o direito de efetuar alterações técnicas.

Develop e ineo são marcas registadas/nomes de produto da propriedade da Konica Minolta Business Solutions Europe GmbH.

Todos os outros nomes de marca e de produto são marcas registadas ou nomes de produto dos seus respetivos fabricantes. A Konica Minolta não aceita qualquer responsabilidade ou garantia para estes produtos.

Outubro de 2012